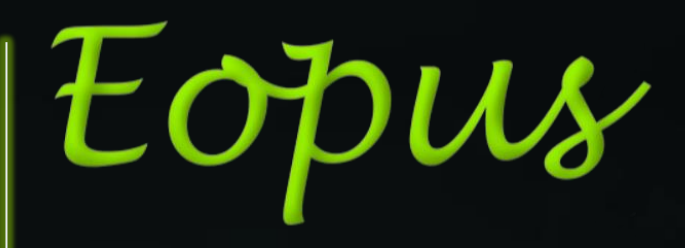

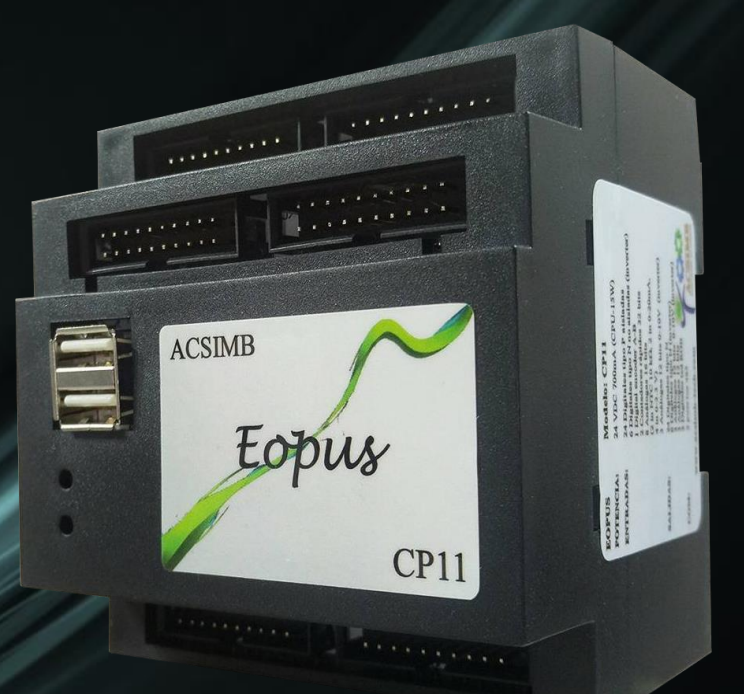

# PLC CP11

# **CONTENIDO CP11**

# **Manual de Usuario**

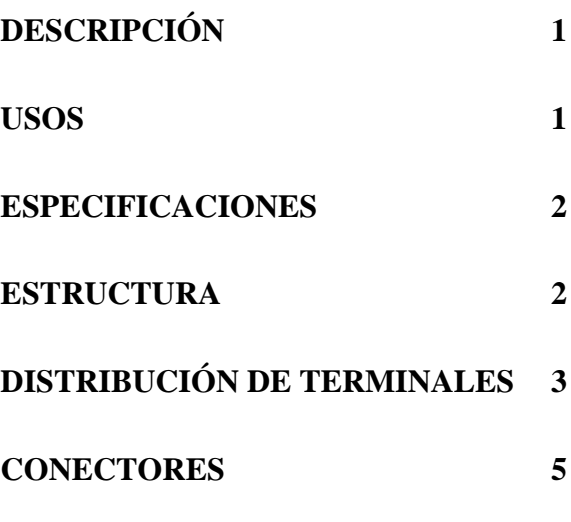

# **PRECAUCIÓN**

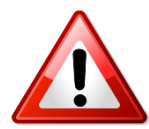

 Lea de manera detenida el manual de usuario antes de utilizar el dispositivo.

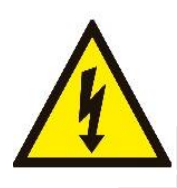

Asegúrese trabajar bajo los rangos establecidos.

Desconecte el suministro de energía antes de iniciar la instalación.

Revise si las conexiones son las correctas.

Utilice las herramientas apropiadas.

Una equivocación puede ocasionar una descarga eléctrica al personal o daños a los equipos y sistemas de control.

### <span id="page-3-0"></span>**DESCRIPCIÓN**

El módulo CP11 es un Controlador Lógico Programable (PLC) de la marca Eopus, forma parte de la amplia gama de dispositivos diseñados por la empresa ACSIMB.

CP11 es un módulo el cual, gracias a las sentencias de programación previamente establecidas, permite controlar máquinas, plantas y procesos industriales complejos de esta forma ejecuta acciones que pueden ser peligrosas o muy lentas efectuarlas manualmente.

A demás, este controlador puede desempeñar funciones como Módulo de Expansión Digital. Dotando de mayor capacidad de entradas y salidas al PLC implementado y conexión a redes de datos industriales

El desarrollo del programa de control puede ser elaborado mediante herramientas como: IAR Embedded Workbench, [GNU MCU Eclipse,](https://github.com/gnu-mcu-eclipse) Keil, etc.

Todas estas características otorgan al mundo de la automatización un módulo PLC robusto destinado a cumplir con las necesidades del usuario independiente del área de implementación.

#### <span id="page-3-1"></span>**USOS**

• Control de Proceso como son: Presión, Nivel, Temperatura, Control de movimientos, Comunicaciones, Seguridad Telegestión y Accesibilidad, y otros

#### <span id="page-4-0"></span>**ESPECIFICACIONES**

| <b>DESCRIPCIÓN</b>  | <b>VALOR</b>                                                                                |  |
|---------------------|---------------------------------------------------------------------------------------------|--|
| <b>POTENCIA</b>     | 24 VDC 700mA (CPU-5W)                                                                       |  |
| <b>ENTRADAS</b>     | 24 digitales tipo P aisladas                                                                |  |
|                     | 6 digitales tipo N no aisladas (inverter)                                                   |  |
|                     | 1 digital encoder A-B                                                                       |  |
|                     | 2 Contadores rápidos 32bits                                                                 |  |
|                     | 3 análogas 12 bits 0-10V (inverter)                                                         |  |
|                     | 8 entradas análogas 16 bits                                                                 |  |
|                     | $(2 \text{ in } NTC 10 k\Omega, 2 \text{ in } 0\text{-}20mA, 4 \text{ in } 0\text{-}3.3 V)$ |  |
| <b>SALIDAS</b>      | 24 digitales tipo N                                                                         |  |
|                     | 6 digitales tipo N (inverter)                                                               |  |
|                     | 2 digitales led RGB                                                                         |  |
|                     | 3 análogas 12 bits 0-10V (inverter)                                                         |  |
|                     | 3 análogas 12 bits                                                                          |  |
| <b>COMUNICACIÓN</b> | 2 puertos com 485                                                                           |  |
| <b>TEMPERATURA</b>  | $10^{\circ}$ C – 60 $^{\circ}$ C                                                            |  |

*Tabla 1. Especificaciones*

#### <span id="page-4-1"></span>**ESTRUCTURA**

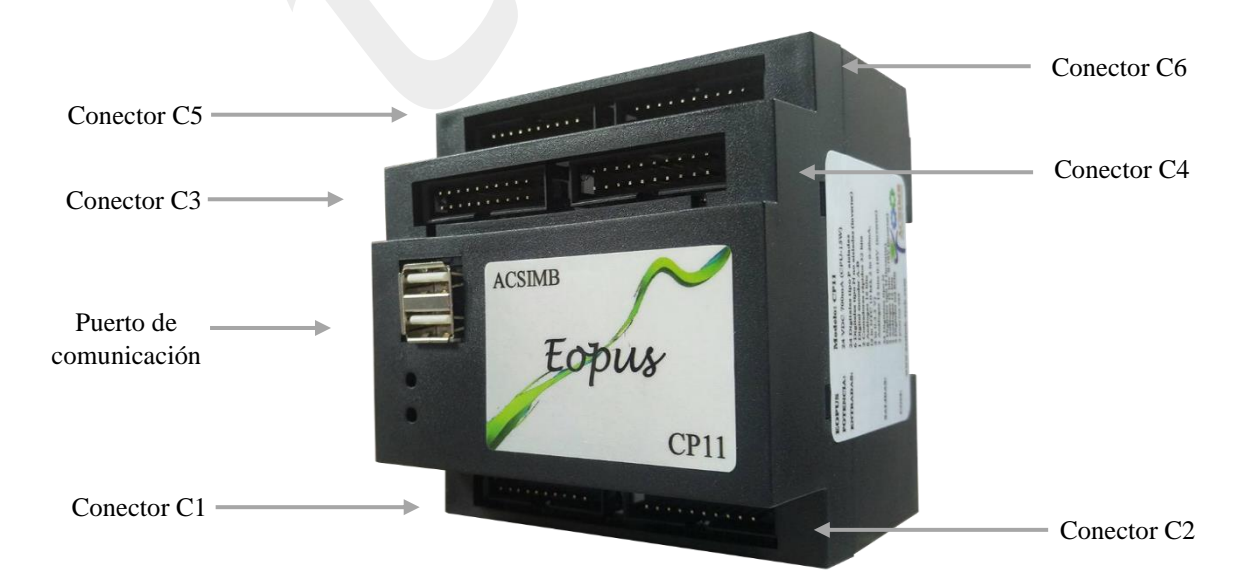

*Figura.1 Estructura del módulo CP11*

# <span id="page-5-0"></span>**DISTRIBUCIÓN DE TERMINALES**

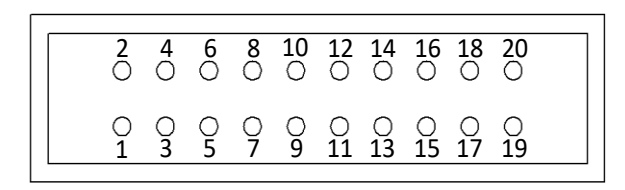

*Figura.2 Distribución conector tipo IDC*

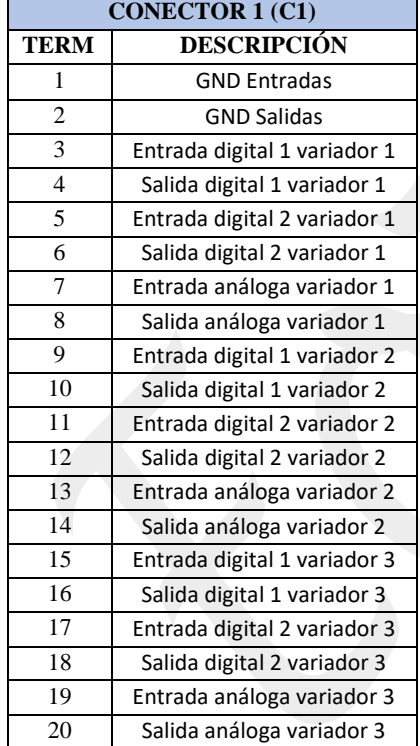

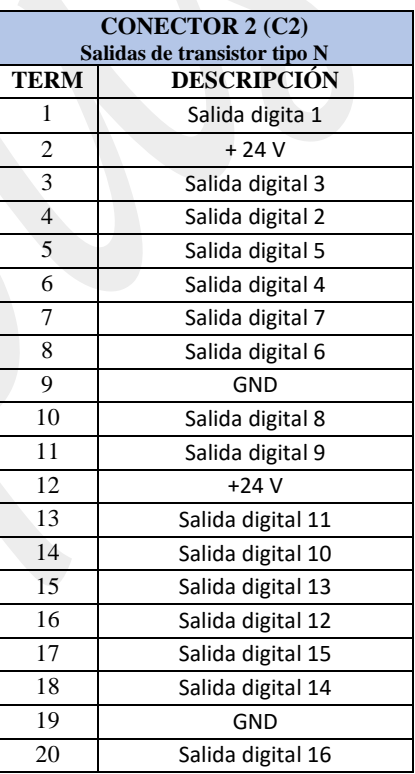

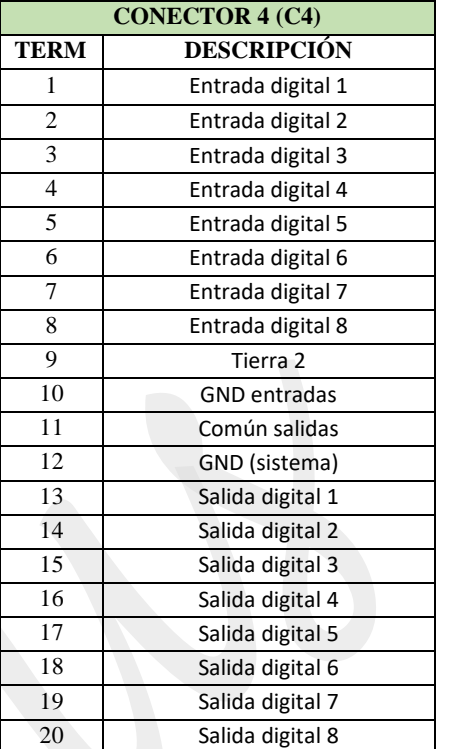

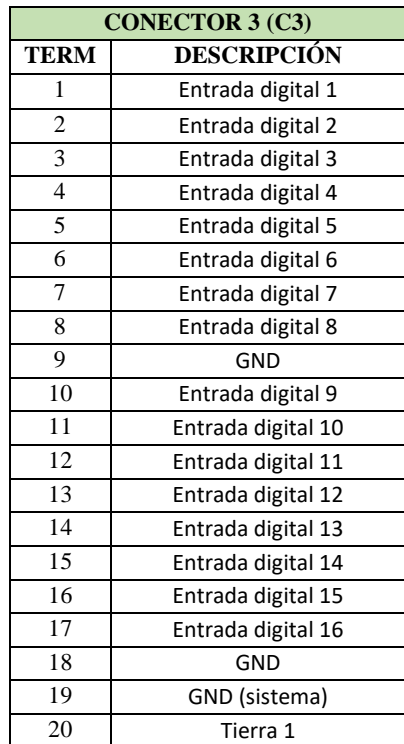

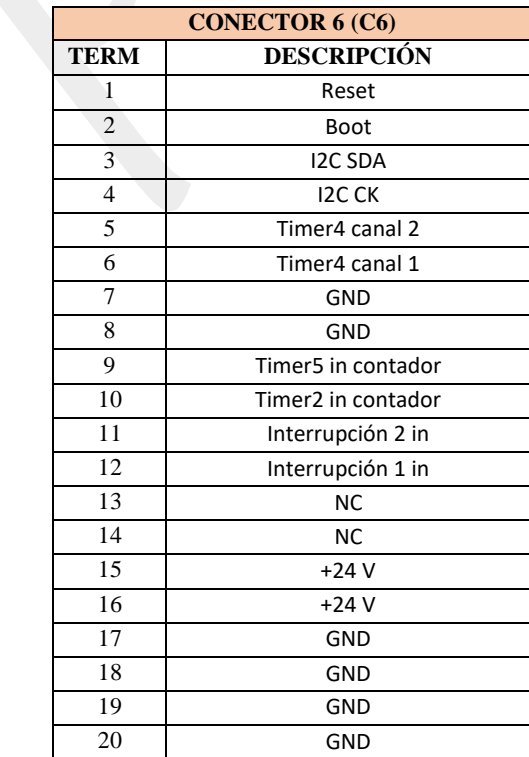

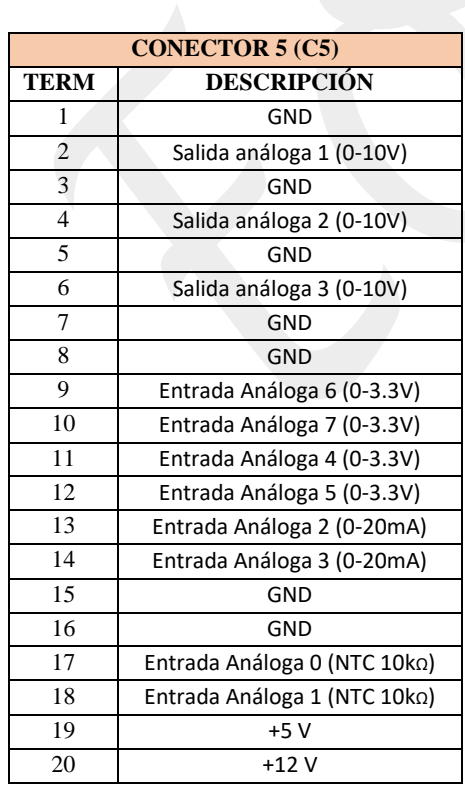

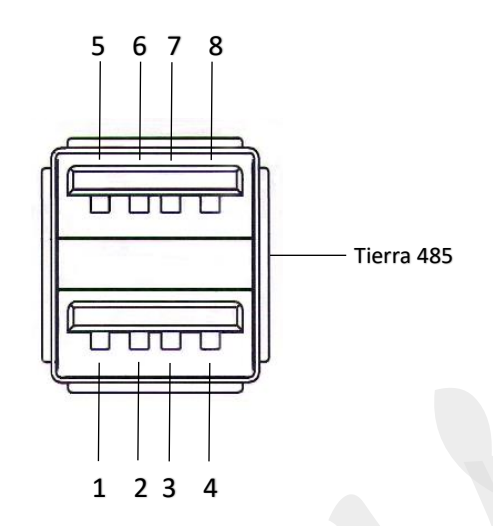

| <b>USB</b>  |                         |
|-------------|-------------------------|
| <b>TERM</b> | <b>DESCRIPCIÓN</b>      |
|             | A Serial 1 (485)        |
| 2           | <b>B</b> Serial 1 (485) |
| 3           | A Serial 2 (485)        |
|             | <b>B</b> Serial 2 (485) |
| 5           | <b>GND</b>              |
| 6           | <b>SWDIO</b>            |
| 7           | <b>SWCK</b>             |
| 8           | GND (sistema)           |

*Tabla.2 Distribución de Terminales del módulo* 

#### <span id="page-7-0"></span>**CONECTORES**

Asegúrese de conectar en orden del código de colores expuestos en la Tabla 2 de izquierda a derecha.

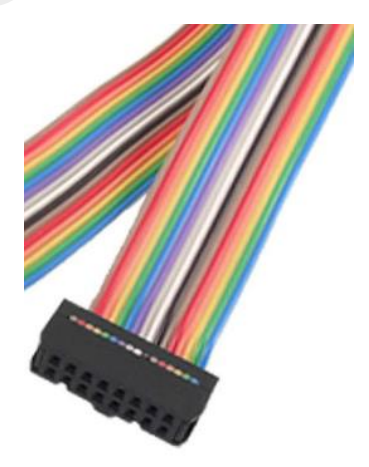

Figura.3 Conector IDC

| Color | Número          |
|-------|-----------------|
|       | $\mathbf 1$     |
|       | $\overline{2}$  |
|       | $\overline{3}$  |
|       | $\overline{4}$  |
|       | $\overline{5}$  |
|       | $\overline{6}$  |
|       | $\overline{7}$  |
|       | 8               |
|       | 9               |
|       | 10              |
|       | 11              |
|       | 12              |
|       | 13              |
|       | $\overline{14}$ |
|       | $\overline{15}$ |
|       | 16              |
|       | 17              |
|       | 18              |
|       | 19              |
|       | 20              |

*Tabla.3 Distribución conectores.*